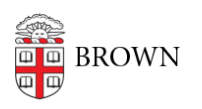

[Knowledgebase](https://ithelp.brown.edu/kb) > [Teaching Learning and Research](https://ithelp.brown.edu/kb/teaching-learning-and-research) > [coursetools.brown.edu](https://ithelp.brown.edu/kb/coursetools-brown-edu) > [Accessing](https://ithelp.brown.edu/kb/articles/accessing-canvas-courses-during-shopping-period) [Canvas Courses During Shopping Period](https://ithelp.brown.edu/kb/articles/accessing-canvas-courses-during-shopping-period)

Accessing Canvas Courses During Shopping Period

Stephanie Obodda - 2024-11-18 - [Comments \(0\)](#page--1-0) - [coursetools.brown.edu](https://ithelp.brown.edu/kb/coursetools-brown-edu)